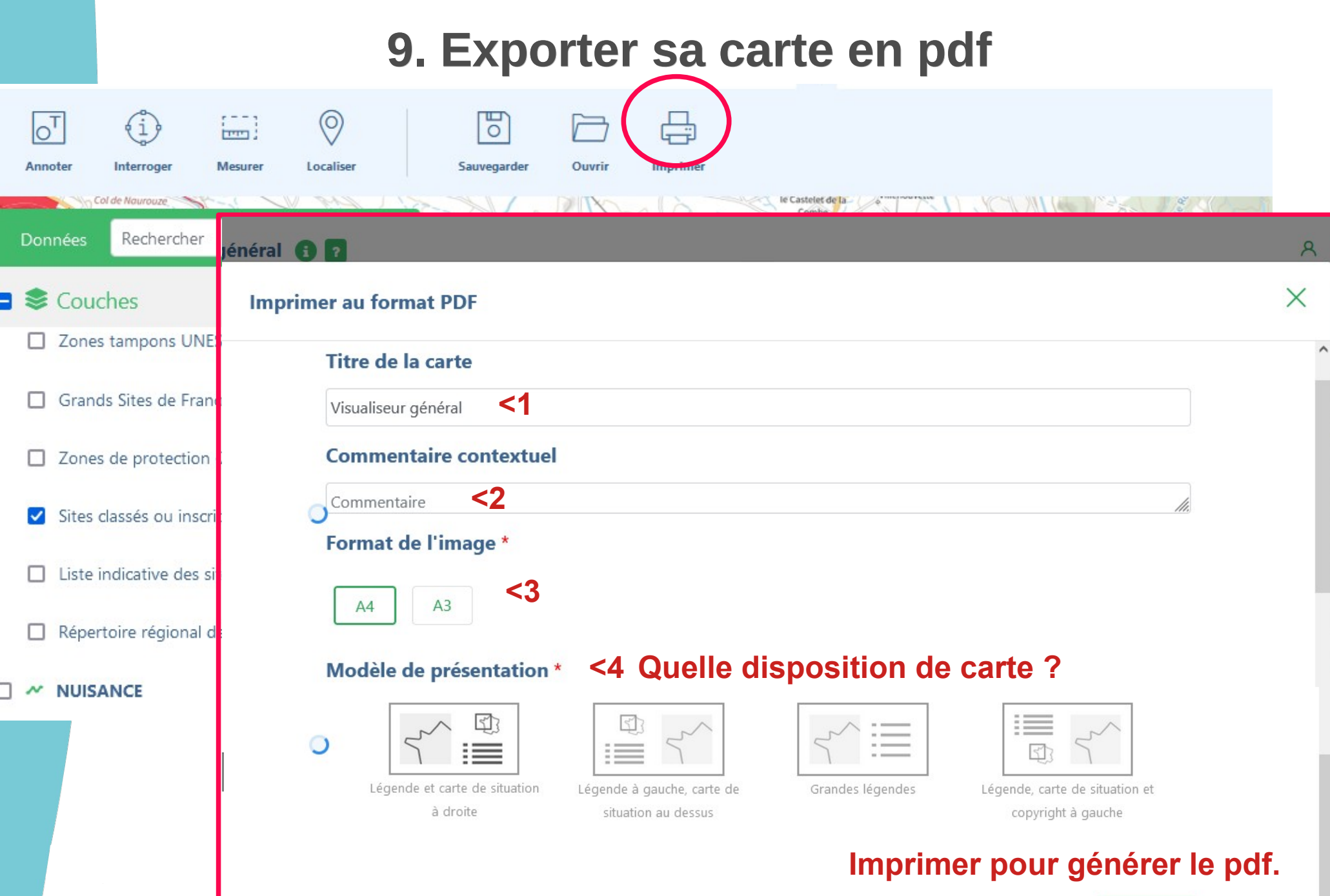

**<5**

 $\checkmark$ 

 $\Box$  Recadrer la zone exportée